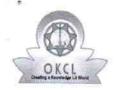

## eVidyalaya Half Yearly Report

Department of School & Mass Education, Govt. of Odisha

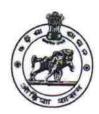

| School Name : JAGANNATH HIGH SCHOOL |                                                                                                    |                 |  |
|-------------------------------------|----------------------------------------------------------------------------------------------------|-----------------|--|
| U_DISE:<br>21011008501              | District :<br>BARGARH                                                                                                    | Block : PAIKMAL |  |
| D- 10                               | Exercise a series and a consequence of the conversion of the conversion of the conve |                 |  |

Report Create Date: 0000-00-00 00:00:00 (42347)

| general_info                                     |                     |
|--------------------------------------------------|---------------------|
| » Half Yearly Report No                          | 10                  |
| » Half Yearly Phase                              | 1                   |
| » Implementing Partner                           | IL&FS ETS           |
| » Half Yearly Period from                        | 10/02/2018          |
| » Half Yearly Period till                        | 04/01/2019          |
| » School Coordinator Name                        | SUSHIL<br>MAHANANDA |
| Leaves taken for the follo                       | wing Month          |
| » Leave Month 1                                  | October             |
| » Leave Days1                                    | 0                   |
| » Leave Month 2                                  | November            |
| » Leave Days2                                    | 0                   |
| » Leave Month 3                                  | December            |
| » Leave Days3                                    | 0                   |
| » Leave Month 4                                  | January             |
| » Leave Days4                                    | 0                   |
| » Leave Month 5                                  | February            |
| » Leave Days5                                    | 0                   |
| » Leave Month 6                                  | March               |
| » Leave Days6                                    | 0                   |
| » Leave Month 7                                  | April               |
| » Leave Days7                                    | 0                   |
| Equipment Downtime                               | Details             |
| » Equipment are in working condition?            | Yes                 |
| Downtime > 4 Working Days                        | No                  |
| Action after 4 working days are over for Equipme | ent                 |
| Training Details                                 |                     |
| » Refresher training Conducted                   | Yes                 |
| » Refresher training Conducted Date              | 10/10/2018          |

| Educational content Detail                    | S                |
|-----------------------------------------------|------------------|
| » e Content installed?                        | Yes              |
| » SMART Content with Educational software?    | Yes              |
| » Stylus/ Pens                                | Yes              |
| » USB Cable                                   | Yes              |
| » Software CDs                                | Yes              |
| » User manual                                 | Yes              |
| Recurring Service Details                     |                  |
| » Register Type (Faulty/Stock/Other Register) | YES              |
| » Register Quantity Consumed                  | 1                |
| » Blank Sheet of A4 Size                      | Yes              |
| » A4 Blank Sheet Quantity Consumed            | 2546             |
| » Cartridge                                   | Yes              |
| » Cartridge Quantity Consumed                 | 1                |
| » USB Drives                                  | Yes              |
| » USB Drives Quantity Consumed                | 1                |
| » Blank DVDs Rewritable                       | Yes              |
| » Blank DVD-RW Quantity Consumed              | 25               |
| » White Board Marker with Duster              | Yes              |
| » Quantity Consumed                           | 6                |
| » Electricity bill                            | Yes              |
| » Internet connectivity                       | Yes              |
| » Reason for Unavailablity                    |                  |
| Electrical Meter Reading and Generator        | Meter Reading    |
| » Generator meter reading                     | 425              |
| » Electrical meter reading                    | 2754             |
| Equipment replacement deta                    | ails             |
| » Replacement of any Equipment by Agency      | No               |
| » Name of the Equipment                       |                  |
| Theft/Damaged Equipmen                        | t                |
| » Equipment theft/damage                      | No               |
| » If Yes; Name the Equipment                  |                  |
| Lab Utilization details                       |                  |
| » No. of 9th Class students                   | 119              |
| » 9th Class students attending ICT labs       | 119              |
| » No. of 10th Class students                  | 117              |
| » 10th Class students attending ICT labs      | 117              |
| No. of hours for the following month lab h    | as been utilized |
| » Month-1                                     | October          |
|                                               |                  |

| Month-2 Hours2 Month-3 Hours3 Month-4 Hours4 Month-5 Hours5 Month-6 Hours6 Month-7 Hours7 Server & Node Downtime details Server Downtime Complaint logged date1 Server Downtime Complaint Closure date1 Server Downtime Complaint logged date2 Server Downtime Complaint Closure date2 Server Downtime Complaint Closure date3 | Novembe<br>60<br>December<br>55<br>January<br>56<br>February<br>60<br>March<br>55<br>April<br>3 |
|----------------------------------------------------------------------------------------------------|-------------------------------------------------------------------------------------------------|
| Month-3 Hours3 Month-4 Hours4 Month-5 Hours5 Month-6 Hours6 Month-7 Hours7 Server & Node Downtime details Server Downtime Complaint logged date1 Server Downtime Complaint logged date2 Server Downtime Complaint Closure date2                                                                                                | December<br>55<br>January<br>56<br>February<br>60<br>March<br>55<br>April                       |
| Hours3 Month-4 Hours4 Month-5 Hours5 Month-6 Hours6 Month-7 Hours7 Server & Node Downtime details Server Downtime Complaint logged date1 Server Downtime Complaint logged date2 Server Downtime Complaint logged date2 Server Downtime Complaint Closure date2                                                                 | 55<br>January<br>56<br>February<br>60<br>March<br>55<br>April<br>3                              |
| Month-4 Hours4 Month-5 Hours5 Month-6 Hours6 Month-7 Hours7 Server & Node Downtime details Server Downtime Complaint logged date1 Server Downtime Complaint Closure date1 Server Downtime Complaint logged date2 Server Downtime Complaint Closure date2                                                                       | January<br>56<br>February<br>60<br>March<br>55<br>April<br>3                                    |
| Hours4 Month-5 Hours5 Month-6 Hours6 Month-7 Hours7 Server & Node Downtime details Server Downtime Complaint logged date1 Server Downtime Complaint Closure date1 Server Downtime Complaint logged date2 Server Downtime Complaint Closure date2                                                                               | 56<br>February<br>60<br>March<br>55<br>April<br>3                                               |
| Month-5 Hours5 Month-6 Hours6 Month-7 Hours7 Server & Node Downtime details Server Downtime Complaint logged date1 Server Downtime Complaint Closure date1 Server Downtime Complaint logged date2 Server Downtime Complaint Closure date2                                                                                      | February<br>60<br>March<br>55<br>April<br>3                                                     |
| Hours5 Month-6 Hours6 Month-7 Hours7 Server & Node Downtime details Server Downtime Complaint logged date1 Server Downtime Complaint Closure date1 Server Downtime Complaint logged date2 Server Downtime Complaint Closure date2                                                                                              | 60<br>March<br>55<br>April<br>3                                                                 |
| Month-6 Hours6 Month-7 Hours7 Server & Node Downtime details Server Downtime Complaint logged date1 Server Downtime Complaint Closure date1 Server Downtime Complaint logged date2 Server Downtime Complaint Closure date2                                                                                                    | March<br>55<br>April<br>3                                                                       |
| Hours6 Month-7 Hours7 Server & Node Downtime details Server Downtime Complaint logged date1 Server Downtime Complaint Closure date1 Server Downtime Complaint logged date2 Server Downtime Complaint Closure date2                                                                                                    | 55<br>April<br>3                                                                                |
| Month-7 Hours7 Server & Node Downtime details Server Downtime Complaint logged date1 Server Downtime Complaint Closure date1 Server Downtime Complaint logged date2 Server Downtime Complaint Closure date2                                                                                                    | April<br>3                                                                                      |
| Server & Node Downtime details  Server Downtime Complaint logged date1  Server Downtime Complaint Closure date1  Server Downtime Complaint logged date2  Server Downtime Complaint Closure date2                                                                                                    | 3                                                                                               |
| Server & Node Downtime details Server Downtime Complaint logged date1 Server Downtime Complaint Closure date1 Server Downtime Complaint logged date2 Server Downtime Complaint Closure date2                                                                                                    | ******                                                                                          |
| Server Downtime Complaint logged date1 Server Downtime Complaint Closure date1 Server Downtime Complaint logged date2 Server Downtime Complaint Closure date2                                                                                                    |                                                                                                 |
| Server Downtime Complaint Closure date1 Server Downtime Complaint logged date2 Server Downtime Complaint Closure date2                                                                                                    |                                                                                                 |
| Server Downtime Complaint logged date2 Server Downtime Complaint Closure date2                                                                                                    |                                                                                                 |
| Server Downtime Complaint Closure date2                                                                                                    |                                                                                                 |
|                                                                                                    |                                                                                                 |
|                                                                                                    |                                                                                                 |
|                                                                                                    |                                                                                                 |
| Server Downtime Complaint Closure date3                                                                                                    | ***************************************                                                         |
| No. of Non-working days in between                                                                                                    | 0                                                                                               |
| No. of working days in downtime                                                                                                    | 0                                                                                               |
| Stand alone PC downtime details                                                                                                    | 3                                                                                               |
| PC downtime Complaint logged date1                                                                                                    |                                                                                                 |
| PC downtime Complaint Closure date1                                                                                                    |                                                                                                 |
| PC downtime Complaint logged date2                                                                                                    |                                                                                                 |
| PC downtime Complaint Closure date2                                                                                                    |                                                                                                 |
| PC downtime Complaint logged date3                                                                                                    |                                                                                                 |
| PC downtime Complaint Closure date3                                                                                                    |                                                                                                 |
| No. of Non-working days in between                                                                                                    | 0                                                                                               |
| No. of working days in downtime                                                                                                    | 0                                                                                               |
| UPS downtime details                                                                                                    |                                                                                                 |
| UPS downtime Complaint logged date1                                                                                                    |                                                                                                 |
| UPS downtime Complaint Closure date1                                                                                                    |                                                                                                 |
| UPS downtime Complaint logged date2                                                                                                    |                                                                                                 |
| UPS downtime Complaint Closure date2                                                                                                    |                                                                                                 |
| UPS downtime Complaint logged date3                                                                                                    |                                                                                                 |
| UPS downtime Complaint Closure date3                                                                                                    |                                                                                                 |
| No. of Non-working days in between                                                                                                    | 0                                                                                               |
| No. of working days in downtime                                                                                                    | 0                                                                                               |

| UPS downtime Complaint logged date1       |                                         |
|-------------------------------------------|-----------------------------------------|
| UPS downtime Complaint Closure date1      |                                         |
| UPS downtime Complaint logged date2       | *************************************** |
| UPS downtime Complaint Closure date2      |                                         |
| UPS downtime Complaint logged date3       |                                         |
| UPS downtime Complaint Closure date3      | *************************************** |
| No. of Non-working days in between        | 0                                       |
| No. of working days in downtime           | 0                                       |
| Integrated Computer Proj                  | ector downtime details                  |
| Projector downtime Complaint logged date  |                                         |
| Projector downtime Complaint Closure da   |                                         |
| Projector downtime Complaint logged date  | **************************************  |
| Projector downtime Complaint Closure da   |                                         |
| Projector downtime Complaint logged date  |                                         |
| Projector downtime Complaint Closure da   |                                         |
| No. of Non-working days in between        | 0                                       |
| No. of working days in downtime           | 0                                       |
| Printer downt                             | *******************                     |
| Printer downtime Complaint logged date1   |                                         |
| Printer downtime Complaint Closure date   | 1                                       |
| Printer downtime Complaint logged date2   | *************************************** |
| Printer downtime Complaint Closure date2  |                                         |
| Printer downtime Complaint logged date3   |                                         |
| Printer downtime Complaint Closure dated  | 3                                       |
| No. of Non-working days in between        | 0                                       |
| No. of working days in downtime           | 0                                       |
| Interactive White Board (I                | WB) downtime details                    |
| IWB downtime Complaint logged date1       |                                         |
| IWB downtime Complaint Closure date1      |                                         |
| IWB downtime Complaint logged date2       |                                         |
| IWB downtime Complaint Closure date2      |                                         |
| IWB downtime Complaint logged date3       |                                         |
| IWB downtime Complaint Closure date3      |                                         |
| No. of Non-working days in between        | 0                                       |
| No. of working days in downtime           | 0                                       |
| Servo stabilizer do                       | owntime details                         |
| stabilizer downtime Complaint logged date | e1                                      |
| stabilizer downtime Complaint Closure dat | e1                                      |
| stabilizer downtime Complaint logged date | 2                                       |
| stabilizer downtime Complaint Closure dat | e2                                      |
| stabilizer downtime Complaint logged date | 93                                      |

| » stabilizer downtime Complaint Closure date3 |                                          |
|-----------------------------------------------|------------------------------------------|
| » No. of Non-working days in between          | 0                                        |
| » No. of working days in downtime             | 0                                        |
| Switch, Networking Components and other per   | ipheral downtime details                 |
| » peripheral downtime Complaint logged date1  |                                          |
| » peripheral downtime Complaint Closure date1 |                                          |
| » peripheral downtime Complaint logged date2  | 0.53440.000.0000000000000000000000000000 |
| » peripheral downtime Complaint Closure date2 |                                          |
| » peripheral downtime Complaint logged date3  |                                          |
| » peripheral downtime Complaint Closure date3 |                                          |
| » No. of Non-working days in between          | 0                                        |
| » No. of working days in downtime             | 0                                        |

Jagamath High School
LAKHAMARA

Signature of Head Master/Mistress with Seal